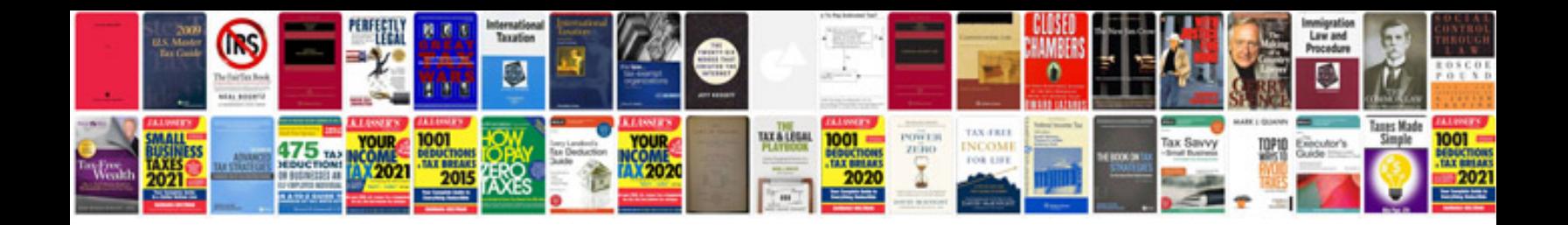

**2004 infiniti g35 window reset**

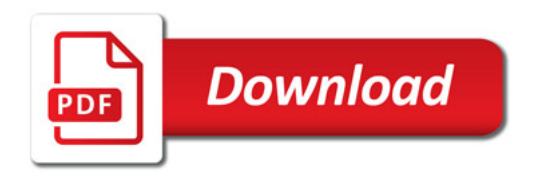

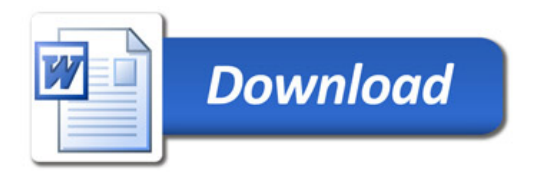